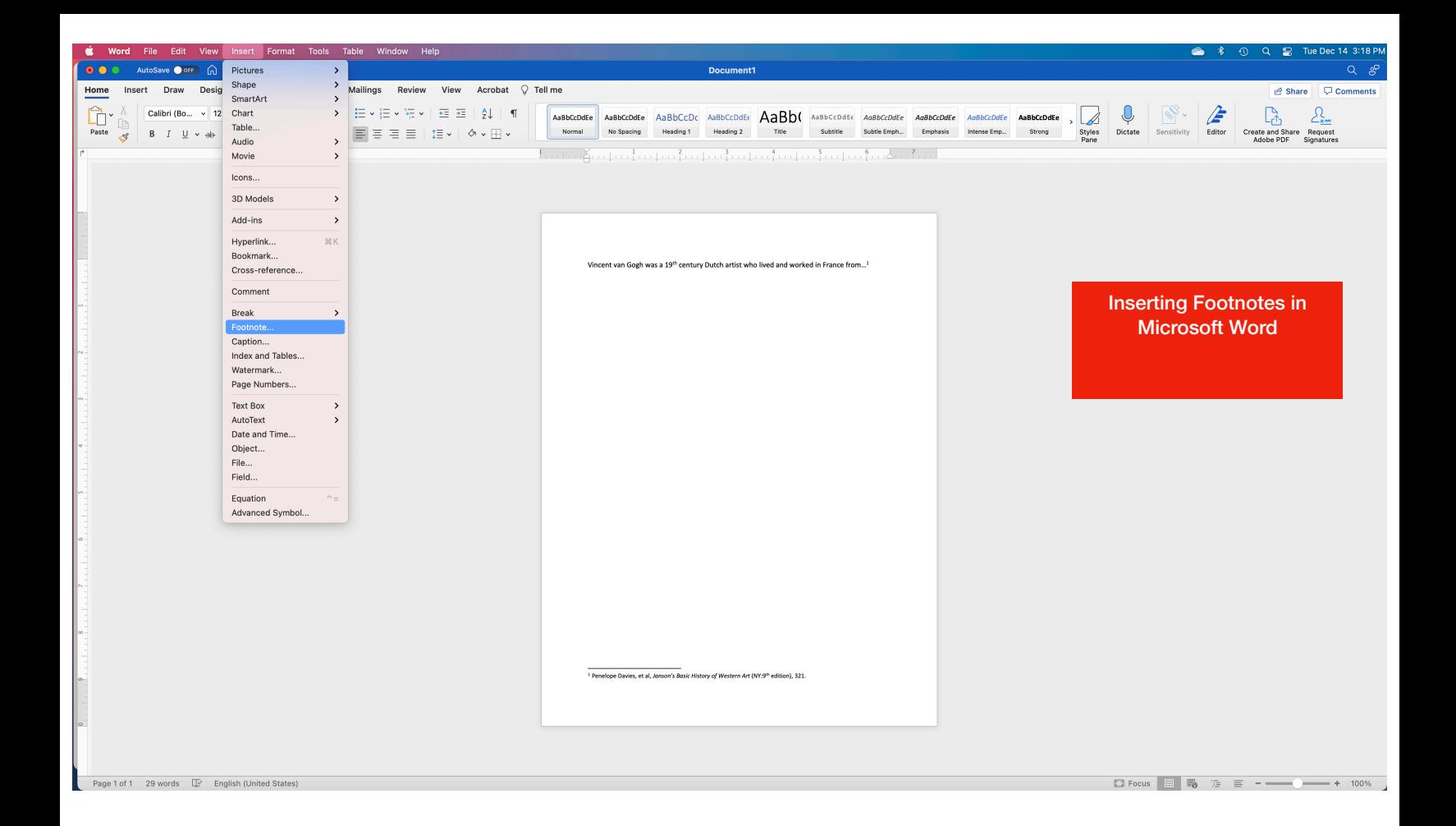

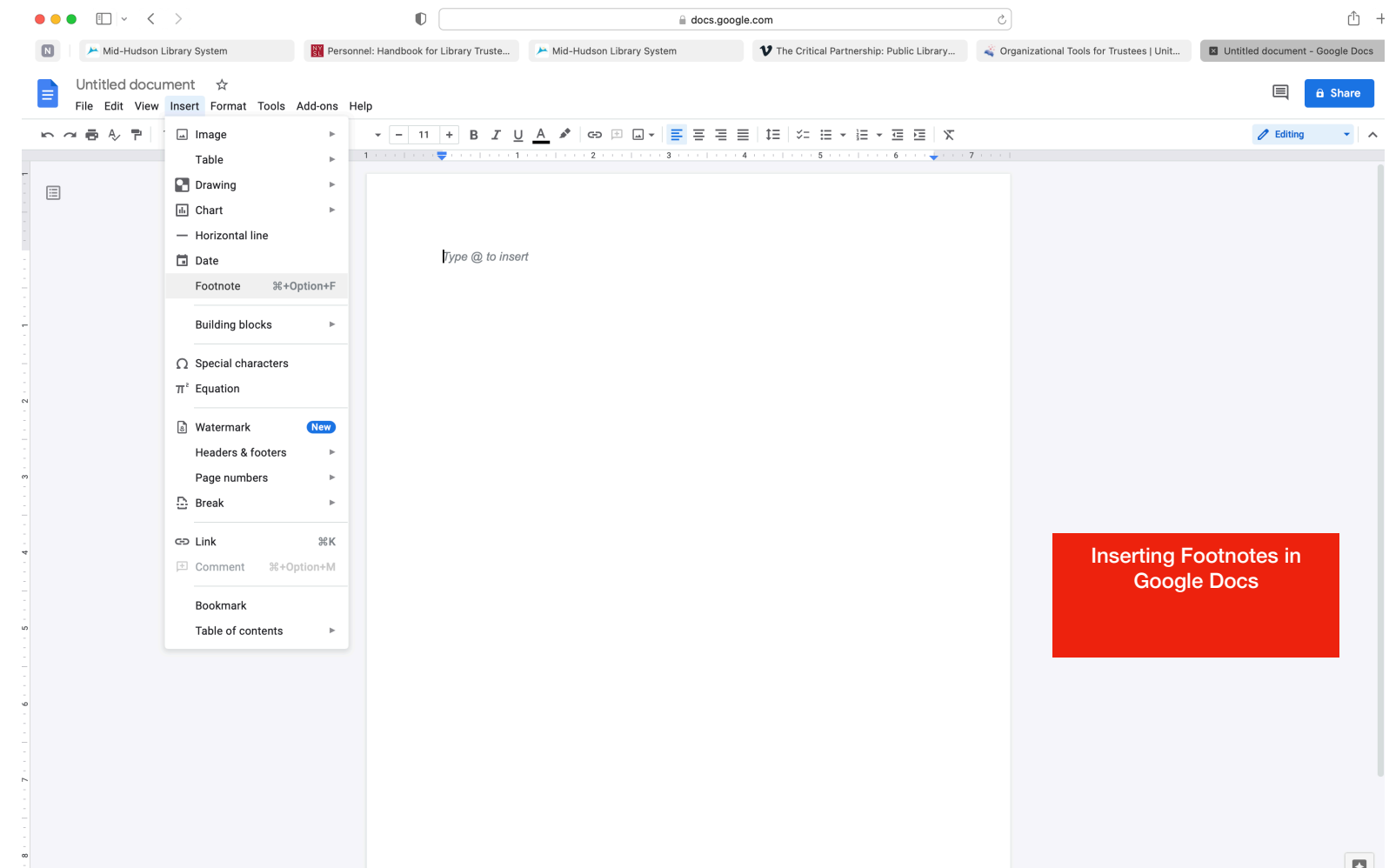

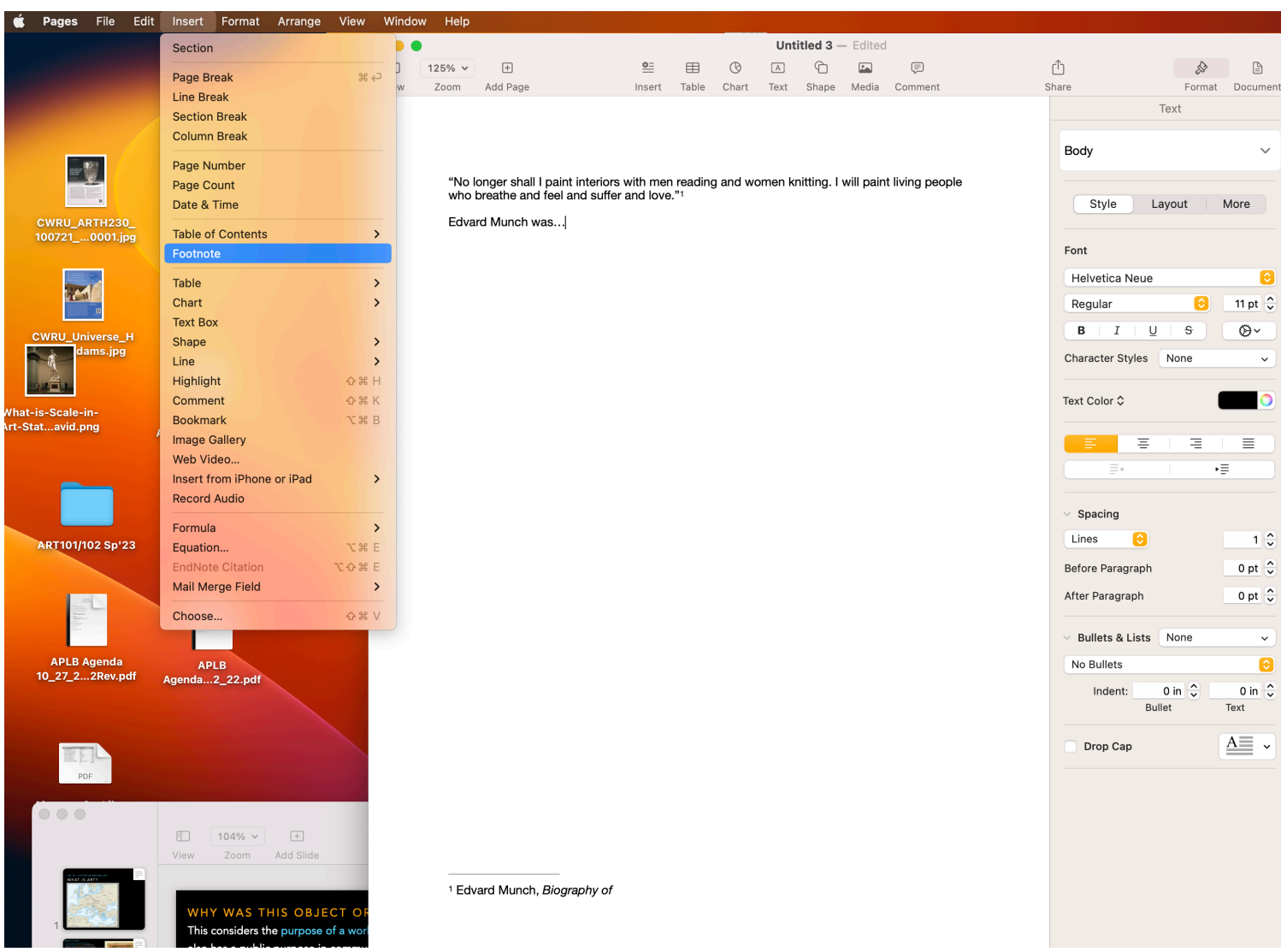

Inserting Footnotes in Apple Pages